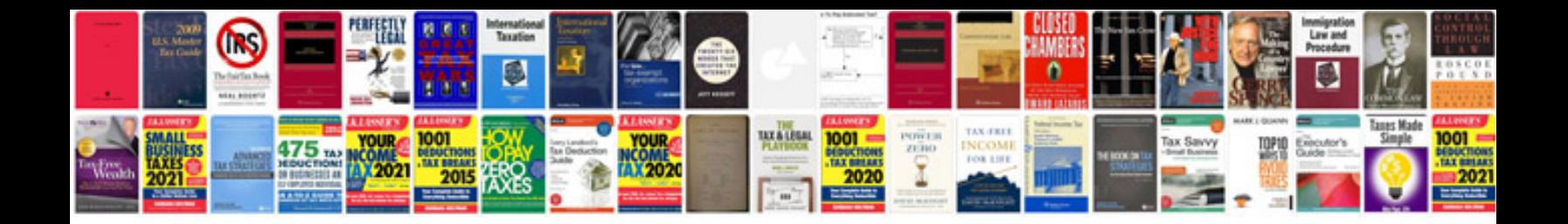

**Prius inspection mode**

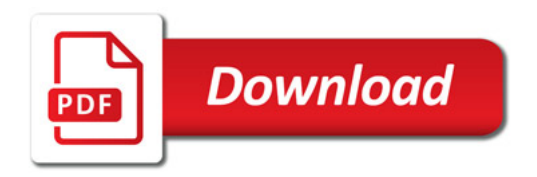

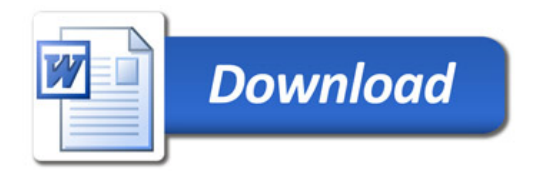